## **Lost Mode**

Falls ein verwaltetes Gerät mit einer privaten Apple ID betrieben wird, so lassen sich Lost Mode, Sperrnachricht und "Find my Device" über die [iCloud](https://support.apple.com/de-de/guide/icloud/mmfc0f0165/icloud) aktivieren.

Über IServ MDM kann seit dem 04.08.2021 den Lost Mode aktivieren und eine Sperrnachricht ausgeben. Eine Lokalisierung ist mit dem IServ MDM derzeit aber nicht möglich. Der Sperrcode kann allerdings nur dann zurückgesetzt werden, wenn das betreffende Gerät noch eine Internetverbindung hat. Insbesondere ein Neustart führt dazu, dass diese ggf. verloren geht. Dann ist es nicht mehr möglich, den Sperrcode eines Gerätes zurückzusetzen, d.h. in diesem Fall muss das Gerät insgesamt zurückgesetzt werden, was dazu führt, dass alle darauf gespeicherten Daten verloren gehen.

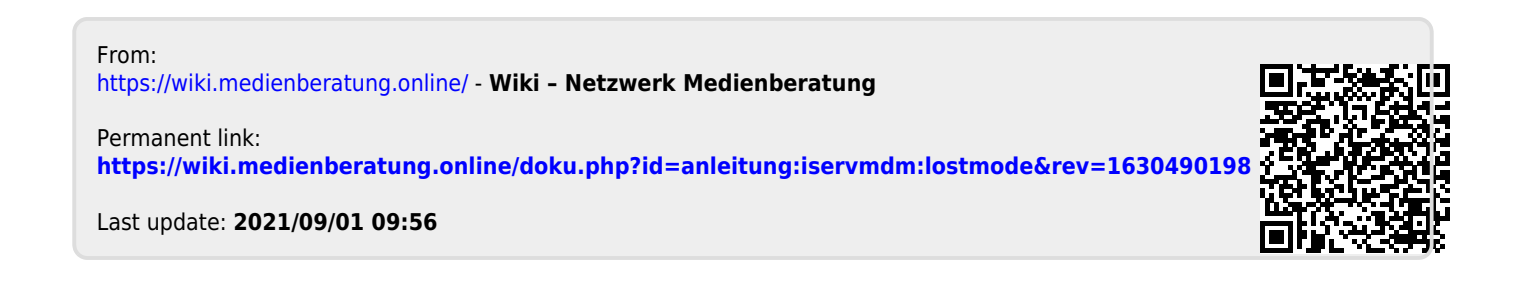